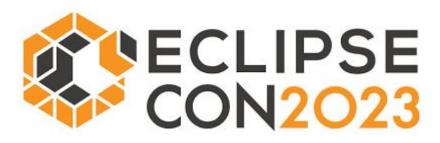

# Deploy and update microservices on the fly with Eclipse Cloud DevTools

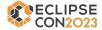

## Who we are

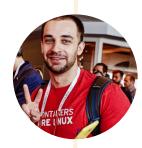

Software Engineer

Eclipse Che committer

workspaces.openshift.com

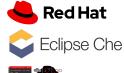

Software Engineer

Eclipse Che Lead

CNCF Ambassador

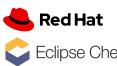

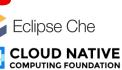

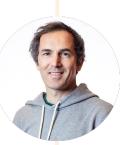

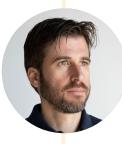

Software Engineer Fabric8 Kubernetes Client Eclipse JKube

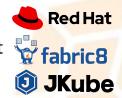

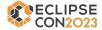

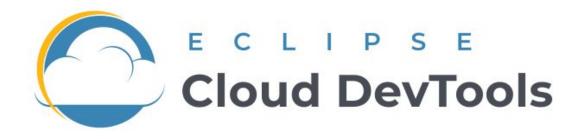

# The community for industry-best open source Cloud Development Tools

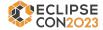

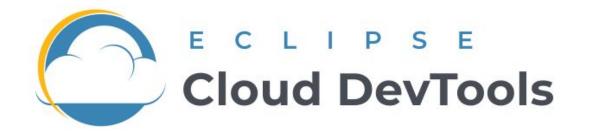

### CLOUD IDE

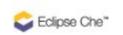

#### Eclipse Che

Eclipse Che<sup>™</sup> is an open-source system to provision containerized development environments, IDEs included, in Kubernetes clusters.

#### Get Started >

#### OTHER TOOLS

### 🟮 JKube

#### Eclipse JKube<sup>™</sup>

Cloud-Native Java Applications without a hassle Eclipse JKube<sup>™</sup> is a collection of plugins and libraries that are used for building container images using Docker, JIB or S2I build strategies...

#### Get Started >

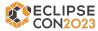

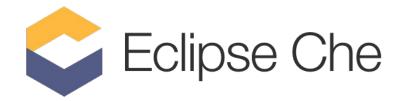

### Cloud Dev Environments

Create Containerized Development Environments from your browser

| • • • <                                                                                                    | >                                                                                                    | C +                                                                                                    |
|----------------------------------------------------------------------------------------------------|----------------------------------------------------------------------------------------------------|----------------------------------------------------------------------------------------------------|
| 10950808 ···                                                                                                    | waago x                                                                                                    | B Proview CONTRIBUTING and X                                                                                                    |
| POREN     POREN     refragment     defarger     defarger     defa | 31 // had a specific jub to do as a subprocess, and it's success<br>20 setans                                                                                                    | Controlutions to Peodmans The service water water wate |
| installinet     isotatimet     isotatimet     isotatimet     isotatimet     isotatimet     isotatimet     isotatimet     isotatimet     isotatimet     isotatimet     isotatimet     isotatimet     isotatimet     isotatimet      isotatimet      isotat | Marcine         Marcine         Marcine         Marcine           Marcine         Marcine         Marcine         Marcine           Marcine         Marcine         Marcine         Marcine | C.2014                                                                                                    |

#### **Extends Kubernetes**

Leverage containers technology to create **repeatable**, **fast and scalable** CDEs.

Extends Kubernetes so that CDEs are native objects.

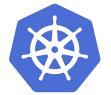

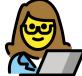

### $\bigotimes$ Add your tools and IDE

Software defined CDE using the Devfile specification

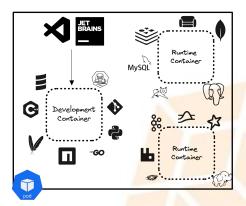

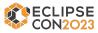

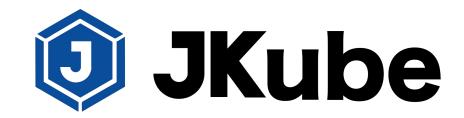

### Tools and Plugins

Generate container images

Generate and deploy configuration manifests

More

#### Deploy Java on K8s

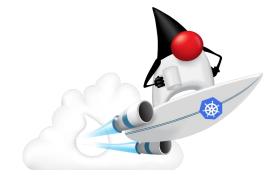

#### Components

#### JKube Kit

Kubernetes Maven/Gradle Plugin

OpenShift Maven/Gradle Plugin

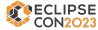

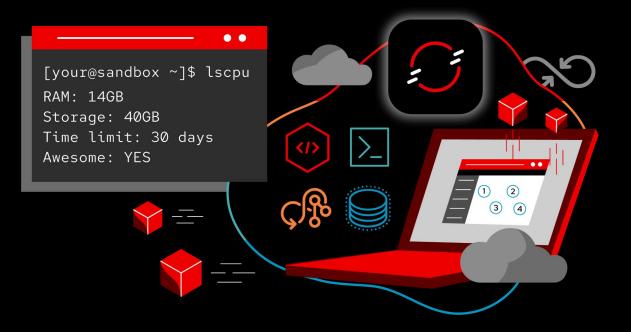

Learn containers, Kubernetes, and OpenShift in your browser. Start exploring in the OpenShift Sandbox.

Try Red Hat's products and technologies without setup or configuration.

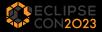

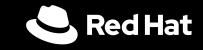

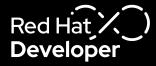

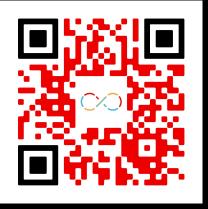

developers.redhat.com/developer-sandbox

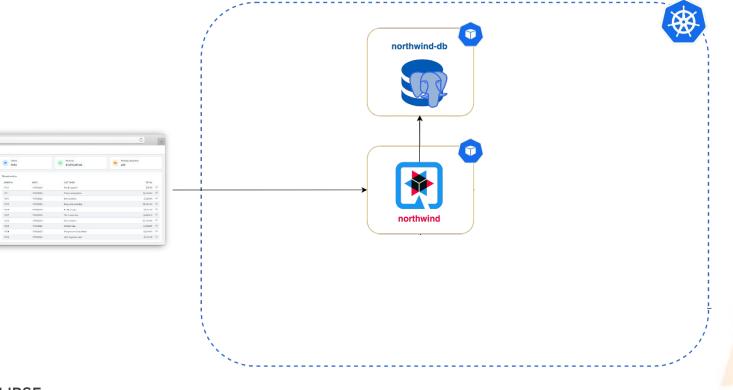

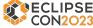

Original Strates

a Cathere 91

> AssTraBaCope Nation 7 Med

At and dotters

Manar See Delikater Namer - Comery

Dasbetätperer

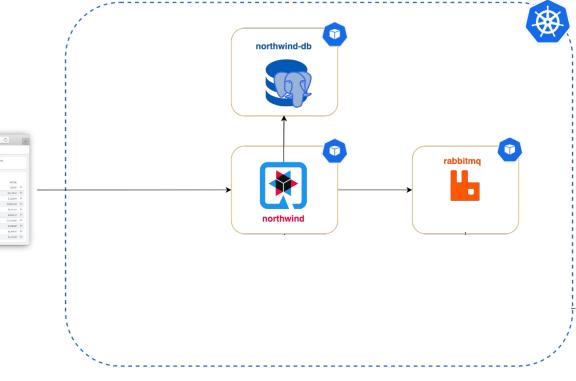

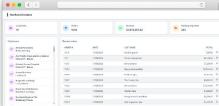

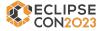

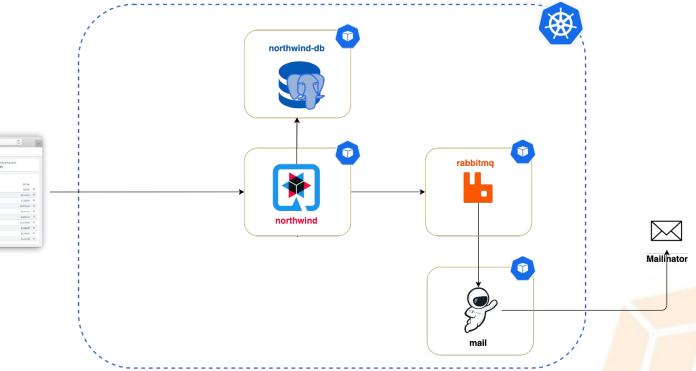

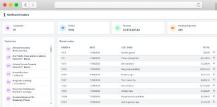

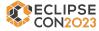

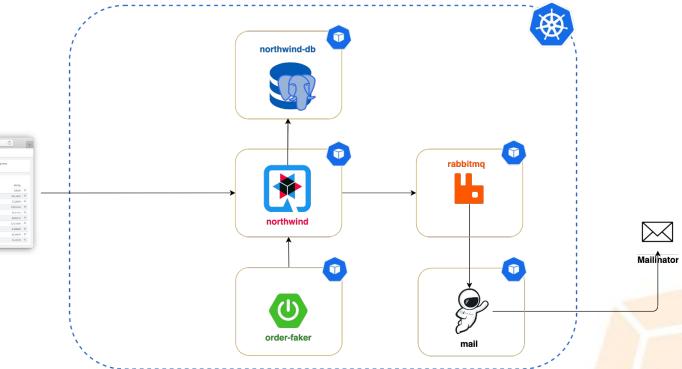

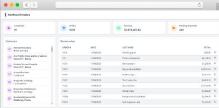

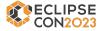

## **DEMO 1: All services running in the Che Workspace**

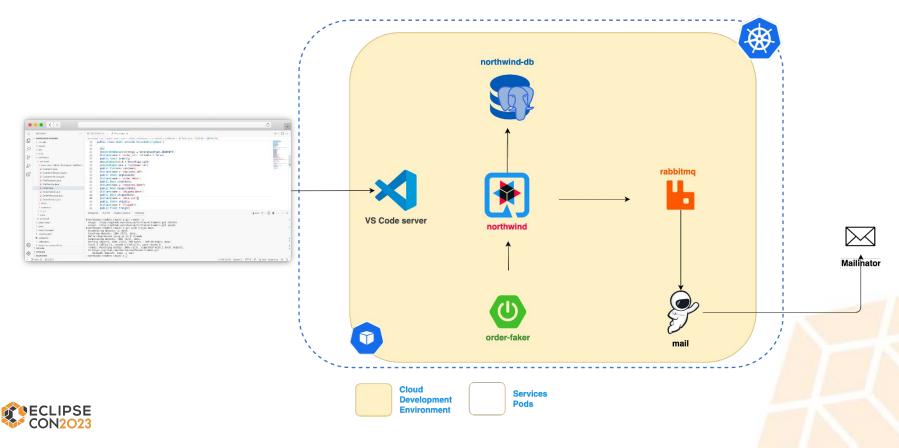

## DEMO 2: Using jkube remote-dev in a Che Workspace

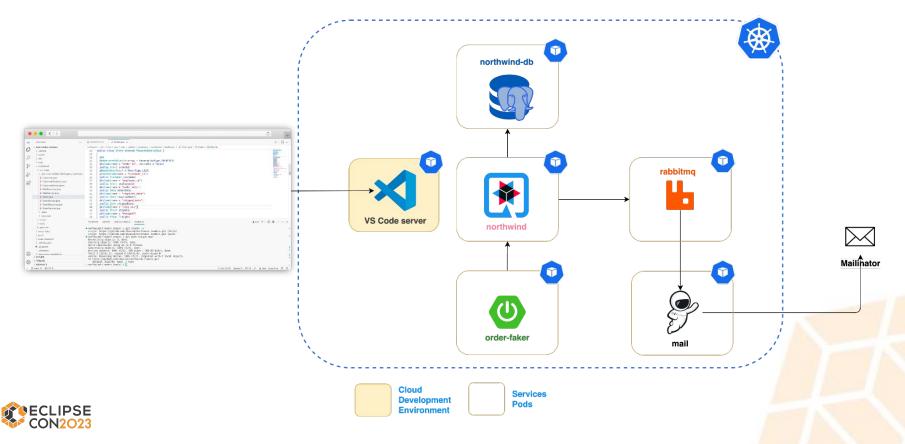

## **DEMO 2: Using jkube remote-dev in a Che Workspace**

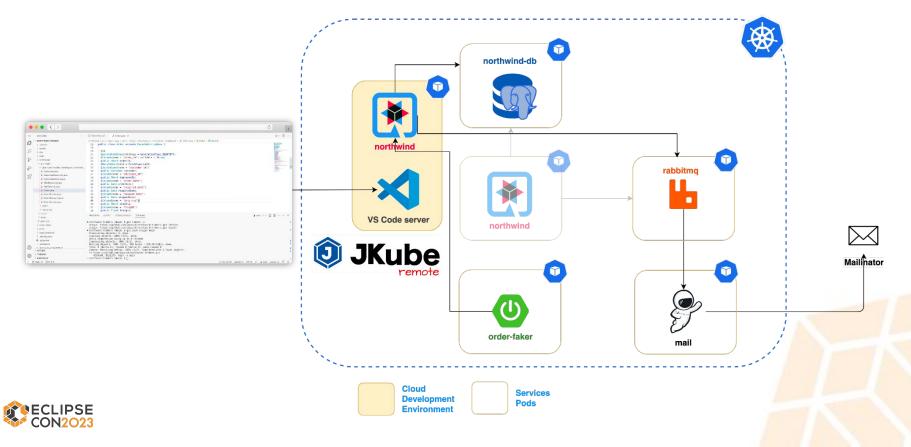

# Thank you!

eclipse/che
@eclipse\_che
# forum-che

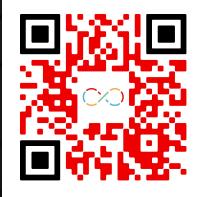

eclipse/jkube
@jkubeio
# eclipse\_jkube

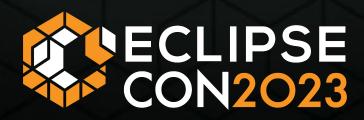